## Doxgyen

Jeremy Schultz University of Lethbridge Software Engineering (CPSC3720)

February 7, 2008

Jeremy Schultz University of Lethbridge Soft **COXgyen** Engineering COST<sub>37</sub>2008 1/10

# What is Doxygen?

### Doxygen

- A Documentation generator
- **It uses comments from source code to create documentation** (Similar to Javadoc)
- It supports C<sub>++</sub>, C, Java, Objective-C, Python, IDL (Corba and Microsoft flavors), Fortran, VHDL, PHP, C#, and to some extend D
- It create documentation in HTML, LATEX, RTF (MS-Word), PostScript, hyperlinked PDF, compressed HTML, and Unix man pages
- Documentation available at http://www.stack.nl/ ∼dimitri/doxygen/download.html#latestman

• There a two ways to create a config file <sup>1</sup> Use doxywizard This is a GUI front-end that can create, read and write a config file <sup>2</sup> Use doxygen -g *filename* # doxygen -g Doxyfile • If no filename is used, the default is Doxyfile • The file consist of *TAGNAME = VALUE* or *TAGNAME = VALUE1 VALUE2 ...*

Jeremy Schultz University of Lethbridge Soft **COXgyen** Engineering COST<sub>37</sub>2008 4/10

# Running doxygen

- On the command line simply run doxygen
	- # doxygen
- Once again with no filename, it assumes Doxyfile is the config file
- It will create the different outputs specified in the config file
	- HTML Goto the html output directory and open index.html

LaTeX Goto the latex output directory and run **make**. If USE PDFLATEX is set to no, then make will create *refman.dvi*. This can be used to create a PostScript file or simply run **make ps** If USE PDFLATEX is set to yes, then **make** will create a

pdf. For best results set PDF HYPERLINKS to yes.

## Documenting the source

There are 3 flavours to mark a comment block for doxygen.

<sup>1</sup> JavaDoc style, which are like C-style comment blocks

```
/**
 * .. text ..
 \star/
```
2 Qt style, which are like C-style comment blocks but with an exclamation mark

```
/ \star !
 * .. text ..
 \star/
```
<sup>3</sup> A block of at least two C++ comment lines, where each line starts with an additional slash or exclamation mark

```
///
/// .. text ..
///
or
//!
//! .. text ..
//!
```
Jeremy Schultz University of Lethbridge Soft **COX37200** Engineering COX37200 (2008 6 / 10

# Basic Examples (pt2)

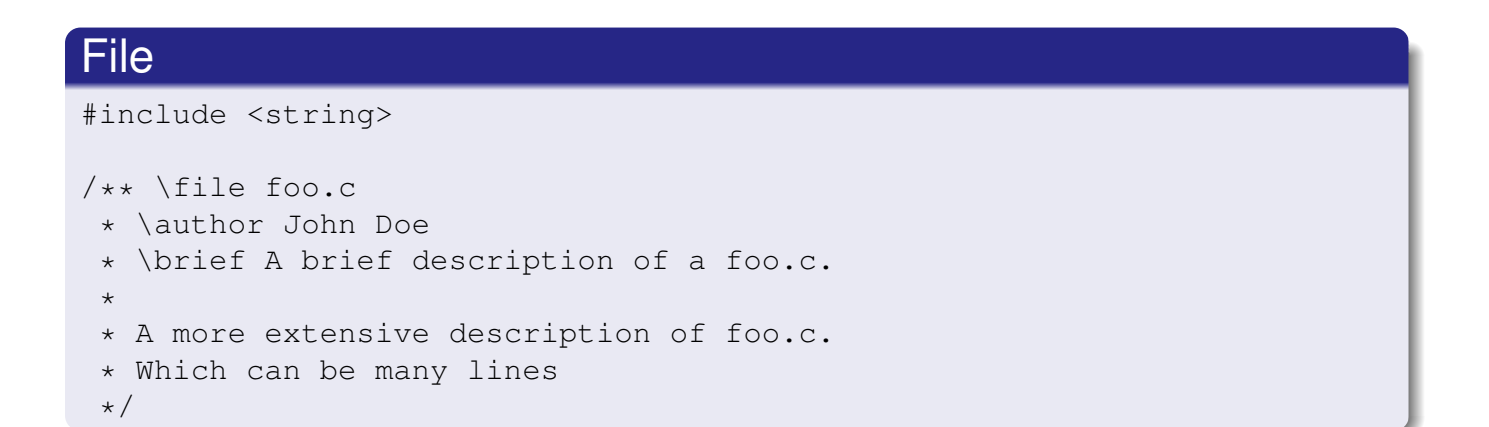

#### **Class**

```
/** \brief A brief description of a BarClass.
 *
 * A more extensive description of BarClass.
 \star/class BarClass {
```
## Basic Examples

#### **Function**

```
/** \brief A brief description of a foobar().
 *
 * A more extensive description of foobar().
 * \param aParameter A brief description of aParameter.
 * \return A brief description of what foobar() returns.
\star/int foobar(string aParameter);
```
## **Variables**

int num; /\*\*< Brief description of num. \*/

#### or

```
/** \brief A brief description of num.
 *
 * A more extensive description of num.
\star/int num;
```
Jeremy Schultz University of Lethbridge Soft **COXgyen** Engineering Constanting (CPSC3732008 9/10

## Basic Examples (pt3)

#### **Lists**

```
/**
 * Text before the list
 \star - list item 1
    - sub item 1
       -# sub sub item 1 (numbered list)
       -# sub sub item 2 (numbered list)
 \star .
       The dot above ends the sub sub item list.
 * More text for the first sub item
 \star .
    The dot above ends the first sub item.
 * More text for the first list item
 \star - sub item 2
 \star - sub item 3
 * - list item 2
 \star* More text in the same paragraph.
 *
 * More text in a new paragraph.
*/
```